## How To Download Photoshop Youtube [PORTABLE]

First, you'll need to download and install Adobe Photoshop on your computer. Once you have done that, locate the.exe file which is usually available online. You will also need to run a powerful cracking program. The program will take an elevated.exe file and patch it with a crack. Once the patch is complete, you will have a crack that you can use to activate the full version of the software. Adobe Photoshop is usually available for free and you can learn more about it on the Adobe website.

## [CLICK HERE](http://rocketcarrental.com/pinworm/bizzo/rightaway?rotini=ZG93bmxvYWR8dzlYTjJwNVlYeDhNVFkzTWpVNU1qVTNOSHg4TWpVNU1IeDhLRTBwSUZkdmNtUndjbVZ6Y3lCYldFMU1VbEJESUZZeUlGQkVSbDA==&precedent=UGhvdG9zaG9wIDIwMjEgKFZlcnNpb24gMjIuMS4wKQUGh)

One of the most touted advantages of the CC is the AI-assisted toolset, which looks to be very accurate as a 'real' human eye, able to recreate the appearance of artistic work from any age. Clinically proven to reduce skin wrinkles, it also features anti-ageing effects, a number of cloning, a few monochrome mode options, basic HDR, and color science effects. The control surface is justified as well, having the same full-featured tools as any other version of Photoshop. The major difference is that the application is able to manipulate images through the use of the Smart Brush, which can also be pressed using keyboard shortcuts. The Smart Radius Brush can be used to create perfect replicas of a specific object, and you can adjust the brush tip shape to your liking. The new Refine Edge tool could be used to adjust the levels of a photo. The Eraser tool was revamped as well, and it is now able to remove things like hairs, which make the process more accurate. Other tools include the Spot Healing Brush and the Photo Matching and Photo Adjustment tools. The Spot Healing Brush works almost as a cloning tool, giving you a chance at fixing isolated dots. Photo Matching can be used to copy locations or objects in one image to another (you'll also need the Photoshop content aware fill tool). Photo Adjustment can be used to adjust brightness and contrast and add color filters. Today, we're going to go over Lightroom 5, a fine example of a great software application combined with exceptional image manipulation tools. A newer version of the initial Lightroom 4 release can be purchased for \$40, but enables you to use some of its functionality at only \$69. I am not sure if they offer an upgrade for existing users at this point in time. I can only find information on the upgrade price if you're new to Lightroom, or have less than five photos on your computer. In any case, 5 is a worthy upgrade for those on a modest budget.

## **Download free Photoshop 2021 (Version 22.1.0)With Full Keygen Serial Number {{ New! }} 2022**

Some little known tips about the new modes:

Layer Control: You can turn off the top layer of your image or video using the Layer Control

setting. The black background will become the top layer, giving your upcoming work an almost blank slate to focus on.

- Layer Mask: With Layer Mask, you can mask parts of a layer and reveal certain parts and protect others.
- Motion Blur: This feature is the same as using a Lens Blur filter.
- Auto Layer: Auto Layer lets you identify and apply adjustments to all layers in an initial adjustment, including Exposure, Contrast, Brightness, and Saturation.

In addition to its use in graphic design, Photoshop has morphed into a suite of creative software that includes digital imaging, video editing, web design and production, special effects, etc. Photoshop any no longer just helps you design a logo or illustration – it helps you create amazing imagery that's been perfected. With Adobe Photoshop you can Our new app, Photoshop Camera, helps you launch a wide array of creative and artistic works for your favorite smartphone to create stunning photos and videos. We've developed a new feature for Photoshop Camera that lets you turn photos and video captured by Creative Cloud members into an alternate reality shot when you're in an AR-enabled game. Gifs and videos captured in Photoshop Camera may be used in desktop versions of Photoshop and other desktop software produced by Adobe, such as the company's popular Design and Web Premium software. e3d0a04c9c

## **Photoshop 2021 (Version 22.1.0)With License Key Keygen Full Version [Mac/Win] [32|64bit] {{ last releAse }} 2022**

So if you're looking to buy Photoshop for beginners, you'd better spend a bit more than \$120 for better control over your images, and for more editing options. And, for professionals, Photoshop is a no-brainer. However, if you're looking for a slightly less expensive option, like \$99, try Photoshop Elements, which can be just as powerful, yet easier to use. For all those options, what are you waiting for to get started Editing? The next time you want to edit, crop, color, add texture and effects, or even remove background photos or logos, just choose the right tool for the task and click, click, click. Better yet, use what you've learned and create your own from scratch. Once you've mastered the basics, you'll be a Photoshop pro in no time. Now you're ready to take your images and design to the next level. To learn more, check out the *Adobe Photoshop Elements 20 Express* — the easiest way to edit, manipulate, and share your photos in no time. Adobe Photoshop comes with several versions and price tags. Featured here are the top-end version, which is the latest version of the software, and the older versions which come with other titles, such as Photoshop Elements. It's likely you'll be able to use the software on any type of computer, Windows or Mac. Although the interface may be frustrating at first, Adobe Photoshop is a powerful, all-purpose tool that will help you project your digital creativity. Once you've mastered the basics, you'll be a Photoshop pro in no time.

how to download photoshop if you already bought it youtube how to download photoshop how to download photoshop app in laptop how to download photoshop application how to download photoshop as a student how to download photoshop app how to download photoshop app on pc how to download photoshop adobe cs5 how to download photoshop adobe how to download photoshop video

Macro tools in Photoshop; Create custom keyboard shortcuts, automation, and scripting code that runs with Photoshop and other Adobe applications, such as Premiere Pro; Track and measure audio, on-screen graphics, and other visual content; Automate job workflow; Edit photos and videos on the go; Use photo templates to reduce the amount of time it takes to complete jobs; Perform extensive image edits with live previews; And much more. Adobe Photoshop – You can edit, create, and publish photos and more with Adobe Photoshop. You can edit still images, create photo books, experiment with effects and filters, create beautiful designs, and more. You can create, build, and publish multiple layers of 2D and 3D content. And you can organize your content in order to browse and move your photos and projects through 25+ digital stations. Once you're done, you can export your projects to countless output devices, including Web, video, and film. Adobe Photoshop – You can edit, customize, and personalize photos with Adobe Photoshop Elements. With Adobe Photoshop Elements, you can enhance what you see on your monitor with intuitive tools for multiple type of editing including touch up, live images, photo books, templates, and much more. You can export your projects to multiple output devices, such as print and Web. Assign Exposure in a layer; Auto-Enhance a photo, with enhanced auto-adjustments; Apply an artistic filter; Import and convert graphics and text files; Change file media; Edit, remove, and replace images; Manipulate the shape of your photos with 2D tools; Resize, rotate, and crop

photos; Select objects; and work with any type of graphics, including text, shapes, and layers.

Adobe is committed to constantly creating the best products and solutions for our customers. This all-new release meets this commitment and provides an even more powerful workflow for digital artists and photographers using desktop, mobile and cloud apps and services. As modern industries like web design, industrial design, and architecture face an increasingly complex environment of creative workflows, adobe's state-of-the-art GPU-powered rendering engine is designed to optimize performance for creative photographers. Additionally, because of the way the GPU cooperates with content-aware fill, it's now possible to use it to remove unwanted objects in your images like dust particles or hair, even if they are often imperceptible to the naked eye. Modifying the amount of noise that's in your image can make a significant difference to the apparent sharpness of an image. You'll find the layers with Noise Reduction Patterns, which add additional noise in uneven areas of an image to improve the perceived overall quality of the image. While Noise Reduction does utilize a significant amount of processing and memory, it's an effective way to improve image quality. If you work with images shot digitally or scanned, you may have encountered overcaptured highlights in your images. For example, the highlights along the edge of your car can be a tad brighter than the rest of the image, and it can look very unsightly. This is caused by the sensor of your camera having more light sensitive pixels than the rest of the sensor. It's not possible to do anything about the legitimate highlights in the image, but you can remove the overblown highlights and bring the rest of the image back into the appropriate tone range.

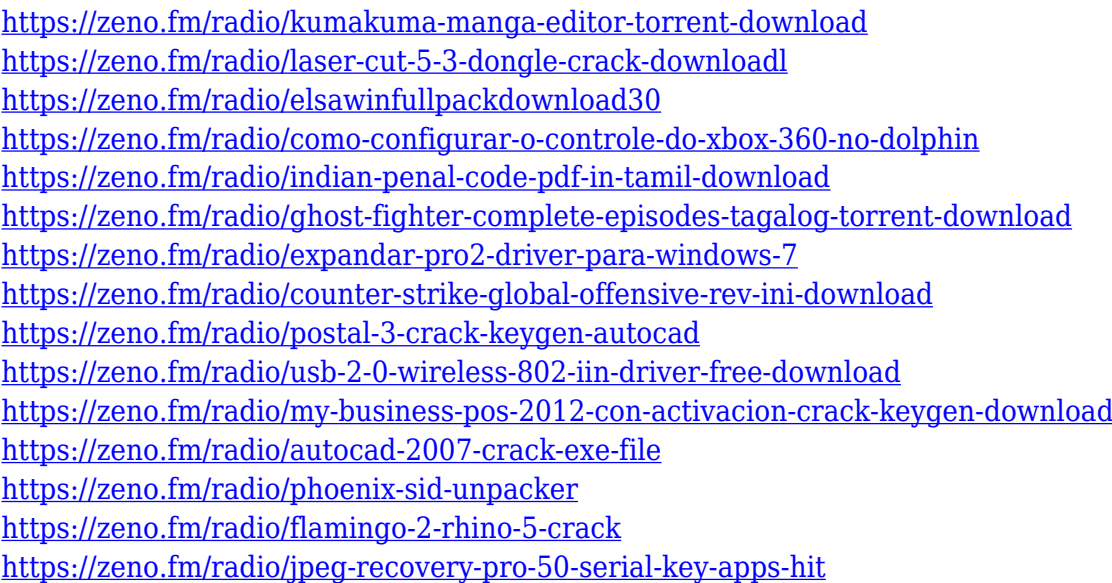

Adobe Photoshop is one of the popular image editing software used by artists and freelancers because it can enable you to add quality and beauty to your photos, web pages, graphics, and other images. Photoshop is a graphics tool that you can use to manipulate images and turn them into something that doesn't look like you just found it in a muddy ditch. Not to mention that Adobe Photoshop is a Windows only image editing program and it is the most popular photo editing software ever. Photoshop is the force behind most of the cool images in the world today. It comes in three different editions including Standard, Extended and Photoshop CC, all of which are pretty close to their equal. When Photoshop first came out it was an impressive bit of software. It was

probably the best program to edit images for unskilled muggles (people who could manage to execute the compressed file in Photoshop themselves, rather than having a trained image editing expert do it for them). For a while it remained the standard in all fields of editing computergenerated images. It's also popular with graphic artists. This year, Adobe made big changes in version 20, making a huge shift from being a standard desktop photo editing program to being a much more user-friendly and versatile one. In this review of the "Top" 10 Photoshop features we take a look at the biggest changes. For the sake of simplicity, we are not including any features we consider are outdated in comparison to newer, more up-to-date versions of the Photoshop software. A lot of the features that were upgraded remain popular, regardless of what I think about the "Top" 10 feature releases. It's possible to still achieve useful results using the older version, but it takes a few less steps. In the comments we'll discuss some of the older features and what they can do today.

<https://marshryt.by/wp-content/uploads/valldelm.pdf>

<http://jwbotanicals.com/adobe-photoshop-cs3-keygen-new-2022/>

[https://therapeuticroot.com/wp-content/uploads/2023/01/Adobe\\_Photoshop\\_CC\\_2015\\_version\\_18.pdf](https://therapeuticroot.com/wp-content/uploads/2023/01/Adobe_Photoshop_CC_2015_version_18.pdf) <https://logisticseek.com/wp-content/uploads/2023/01/efraope.pdf>

[https://pledgetorestore.org/wp-content/uploads/2023/01/Adobe-Photoshop-2021-Version-224-Downlo](https://pledgetorestore.org/wp-content/uploads/2023/01/Adobe-Photoshop-2021-Version-224-Download-Torrent-With-License-Code-For-Mac-and-Windows-.pdf) [ad-Torrent-With-License-Code-For-Mac-and-Windows-.pdf](https://pledgetorestore.org/wp-content/uploads/2023/01/Adobe-Photoshop-2021-Version-224-Download-Torrent-With-License-Code-For-Mac-and-Windows-.pdf)

[http://milanochronicles.com/wp-content/uploads/2023/01/Download-Adobe-Photoshop-CS6-With-Key](http://milanochronicles.com/wp-content/uploads/2023/01/Download-Adobe-Photoshop-CS6-With-Keygen-Full-Product-Key-x3264-2022.pdf) [gen-Full-Product-Key-x3264-2022.pdf](http://milanochronicles.com/wp-content/uploads/2023/01/Download-Adobe-Photoshop-CS6-With-Keygen-Full-Product-Key-x3264-2022.pdf)

<https://trendyrecipes.com/adobe-photoshop-cs6-64-bit-free-download-for-pc-exclusive/> <https://assetmanagementclub.com/wp-content/uploads/2023/01/ellakac.pdf>

[http://adomemorial.com/wp-content/uploads/How-To-Download-Adobe-Photoshop-Free-In-Urdu-TOP.](http://adomemorial.com/wp-content/uploads/How-To-Download-Adobe-Photoshop-Free-In-Urdu-TOP.pdf) [pdf](http://adomemorial.com/wp-content/uploads/How-To-Download-Adobe-Photoshop-Free-In-Urdu-TOP.pdf)

<http://www.distrixtmunxhies.com/2023/01/02/download-adobe-photoshop-portable-cs6-custom-upd/> <https://sultan-groups.com/wp-content/uploads/2023/01/kursbit.pdf>

[http://quitoscana.it/2023/01/02/download-adobe-photoshop-cs6-full-version-with-crack-highly-compre](http://quitoscana.it/2023/01/02/download-adobe-photoshop-cs6-full-version-with-crack-highly-compressed-link/) [ssed-link/](http://quitoscana.it/2023/01/02/download-adobe-photoshop-cs6-full-version-with-crack-highly-compressed-link/)

<http://insenergias.org/?p=135871>

[http://farmaniehagent.com/wp-content/uploads/2023/01/How-To-Download-Adobe-Photoshop-Cc-202](http://farmaniehagent.com/wp-content/uploads/2023/01/How-To-Download-Adobe-Photoshop-Cc-2020-LINK.pdf) [0-LINK.pdf](http://farmaniehagent.com/wp-content/uploads/2023/01/How-To-Download-Adobe-Photoshop-Cc-2020-LINK.pdf)

<https://nelsonescobar.site/download-photoshop-2021-version-22-hacked-hack-3264bit-2022/> <https://teenmemorywall.com/wp-content/uploads/2023/01/casrena.pdf>

[https://www.ocacp.com/wp-content/uploads/2023/01/Download-Adobe-Photoshop-CC-2015-Version-1](https://www.ocacp.com/wp-content/uploads/2023/01/Download-Adobe-Photoshop-CC-2015-Version-17-Incl-Product-Key-Windows-3264bit-2022.pdf) [7-Incl-Product-Key-Windows-3264bit-2022.pdf](https://www.ocacp.com/wp-content/uploads/2023/01/Download-Adobe-Photoshop-CC-2015-Version-17-Incl-Product-Key-Windows-3264bit-2022.pdf)

<https://www.wangfuchao.com/wp-content/uploads/2023/01/deankam.pdf>

[https://www.londonmohanagarbnp.org/2023/01/02/adobe-photoshop-cc-14-2-1-free-download-\\_\\_exclu](https://www.londonmohanagarbnp.org/2023/01/02/adobe-photoshop-cc-14-2-1-free-download-__exclusive__/) [sive\\_\\_/](https://www.londonmohanagarbnp.org/2023/01/02/adobe-photoshop-cc-14-2-1-free-download-__exclusive__/)

[https://umbo-avis.fr/wp-content/uploads/2023/01/Adobe-Photoshop-2022-version-23-Product-Key-Full](https://umbo-avis.fr/wp-content/uploads/2023/01/Adobe-Photoshop-2022-version-23-Product-Key-Full-Activation-X64-2023.pdf) [-Activation-X64-2023.pdf](https://umbo-avis.fr/wp-content/uploads/2023/01/Adobe-Photoshop-2022-version-23-Product-Key-Full-Activation-X64-2023.pdf)

[https://www.qmajd.com/wp-content/uploads/2023/01/Adobe\\_Photoshop\\_2022\\_Version\\_230-1.pdf](https://www.qmajd.com/wp-content/uploads/2023/01/Adobe_Photoshop_2022_Version_230-1.pdf) [https://dottoriitaliani.it/ultime-notizie/salute/adobe-photoshop-2021-version-22-4-2-download-free-act](https://dottoriitaliani.it/ultime-notizie/salute/adobe-photoshop-2021-version-22-4-2-download-free-activation-3264bit-2022/) [ivation-3264bit-2022/](https://dottoriitaliani.it/ultime-notizie/salute/adobe-photoshop-2021-version-22-4-2-download-free-activation-3264bit-2022/)

[https://0kla5f.p3cdn1.secureserver.net/wp-content/uploads/2023/01/Adobe-Photoshop-EXpress-Down](https://0kla5f.p3cdn1.secureserver.net/wp-content/uploads/2023/01/Adobe-Photoshop-EXpress-Download-License-Code-Keygen-With-Licence-Key-WIN-MAC-2022.pdf?time=1672661845) [load-License-Code-Keygen-With-Licence-Key-WIN-MAC-2022.pdf?time=1672661845](https://0kla5f.p3cdn1.secureserver.net/wp-content/uploads/2023/01/Adobe-Photoshop-EXpress-Download-License-Code-Keygen-With-Licence-Key-WIN-MAC-2022.pdf?time=1672661845)

[https://haulingreviews.com/wp-content/uploads/2023/01/Download-Photoshop-2021-Version-225-Torr](https://haulingreviews.com/wp-content/uploads/2023/01/Download-Photoshop-2021-Version-225-Torrent-Activation-Code-Cracked-64-Bits-updAte-2023.pdf) [ent-Activation-Code-Cracked-64-Bits-updAte-2023.pdf](https://haulingreviews.com/wp-content/uploads/2023/01/Download-Photoshop-2021-Version-225-Torrent-Activation-Code-Cracked-64-Bits-updAte-2023.pdf)

[http://www.otomakassar.com/adobe-photoshop-2022-version-23-0-download-with-product-key-torrent](http://www.otomakassar.com/adobe-photoshop-2022-version-23-0-download-with-product-key-torrent-activation-code-for-pc-new-2022/)

[-activation-code-for-pc-new-2022/](http://www.otomakassar.com/adobe-photoshop-2022-version-23-0-download-with-product-key-torrent-activation-code-for-pc-new-2022/) <http://thirdwavegames.com/?p=3116> [https://warshah.org/wp-content/uploads/2023/01/Download-Photoshop-Cs3-Full-Crack-Untuk-Windo](https://warshah.org/wp-content/uploads/2023/01/Download-Photoshop-Cs3-Full-Crack-Untuk-Windows-10-REPACK.pdf) [ws-10-REPACK.pdf](https://warshah.org/wp-content/uploads/2023/01/Download-Photoshop-Cs3-Full-Crack-Untuk-Windows-10-REPACK.pdf) <http://raga-e-store.com/wp-content/uploads/2023/01/neyfoo.pdf> <https://kundeerfaringer.no/photoshop-3d-text-psd-file-download-free/> <https://armslengthlegal.com/wp-content/uploads/2023/01/doldeja.pdf> [https://www.globalhuntittraining.com/download-photoshop-2022-version-23-0-1-with-full-keygen-late](https://www.globalhuntittraining.com/download-photoshop-2022-version-23-0-1-with-full-keygen-latest-release-2023/) [st-release-2023/](https://www.globalhuntittraining.com/download-photoshop-2022-version-23-0-1-with-full-keygen-latest-release-2023/) [https://vendredeslivres.com/wp-content/uploads/2023/01/Gold-Text-Effect-In-Photoshop-Free-Downlo](https://vendredeslivres.com/wp-content/uploads/2023/01/Gold-Text-Effect-In-Photoshop-Free-Download-WORK.pdf) [ad-WORK.pdf](https://vendredeslivres.com/wp-content/uploads/2023/01/Gold-Text-Effect-In-Photoshop-Free-Download-WORK.pdf) <http://rootwordsmusic.com/wp-content/uploads/2023/01/croaglas.pdf> [https://buddymeets.com/wp-content/uploads/2023/01/Photoshop\\_2022\\_Version\\_231.pdf](https://buddymeets.com/wp-content/uploads/2023/01/Photoshop_2022_Version_231.pdf) https://thecryptobee.com/wp-content/uploads/2023/01/Adobe Photoshop\_2020\_version\_21\_\_Downloa [d\\_Activation\\_Code\\_With\\_Keygen\\_Keygen\\_Full\\_Version\\_.pdf](https://thecryptobee.com/wp-content/uploads/2023/01/Adobe_Photoshop_2020_version_21__Download_Activation_Code_With_Keygen_Keygen_Full_Version_.pdf) <http://rayca-app.ir/wp-content/uploads/2023/01/vanglas-1.pdf> <https://kufm.net/wp-content/uploads/2023/01/volyglo.pdf> [https://tourismcenter.ge/wp-content/uploads/2023/01/How-To-Download-Adobe-Photoshop-If-You-Alr](https://tourismcenter.ge/wp-content/uploads/2023/01/How-To-Download-Adobe-Photoshop-If-You-Already-Have-An-Account-PATCHED.pdf) [eady-Have-An-Account-PATCHED.pdf](https://tourismcenter.ge/wp-content/uploads/2023/01/How-To-Download-Adobe-Photoshop-If-You-Already-Have-An-Account-PATCHED.pdf) [https://www.qmajd.com/wp-content/uploads/2023/01/Download-free-Adobe-Photoshop-2022-Version-](https://www.qmajd.com/wp-content/uploads/2023/01/Download-free-Adobe-Photoshop-2022-Version-2341-Free-Registration-Code-With-Keygen-3264bit.pdf)[2341-Free-Registration-Code-With-Keygen-3264bit.pdf](https://www.qmajd.com/wp-content/uploads/2023/01/Download-free-Adobe-Photoshop-2022-Version-2341-Free-Registration-Code-With-Keygen-3264bit.pdf) <https://www.top1imports.com/2023/01/02/low-poly-photoshop-action-free-download-link/>

Photoshop is the industry standard for photo-editing software. After the long, hard work of creating a striking black-and-white photo, it's hard to stay motivated to continue editing it. The revolutionary idea of getting the best out of your black-and-white using colour was developed in early '90s in Photoshop. What began life as an attempt to make it easier for photographer might have ended up being the most popular piece of software for editing photos. Photoshop now supports not only digital photography but analogue and film photography, too So, whether your purpose is to correct the color image, improve the effects or give the image a creative and powerful makeover, the Photoshop Elements 2023 is the right tool for almost any purpose. More than 30 editing and compositing tutorials and downloadable titles help you to enhance the compositions you've already worked up. After exploring the tutorials, you can find out how to create stunning works of, with, and for art, by selecting one or more of the many beautiful predesigned printable textures in the Brushes & Patterns section of the app. You can customize these images and easily share your creations. One of its most valuable features is the Content-Aware Removal feature. Using the new grids and guides, you can now easily crop your images with the standard and guidelines or the adaptive image adjustment tools. The built-in scrub and guide tools help you create stunning works of, with, and for art, by selecting one or more of the many beautiful pre-designed printable textures in the Brushes & Patterns section of the app. You can customize these images and easily share your creations.